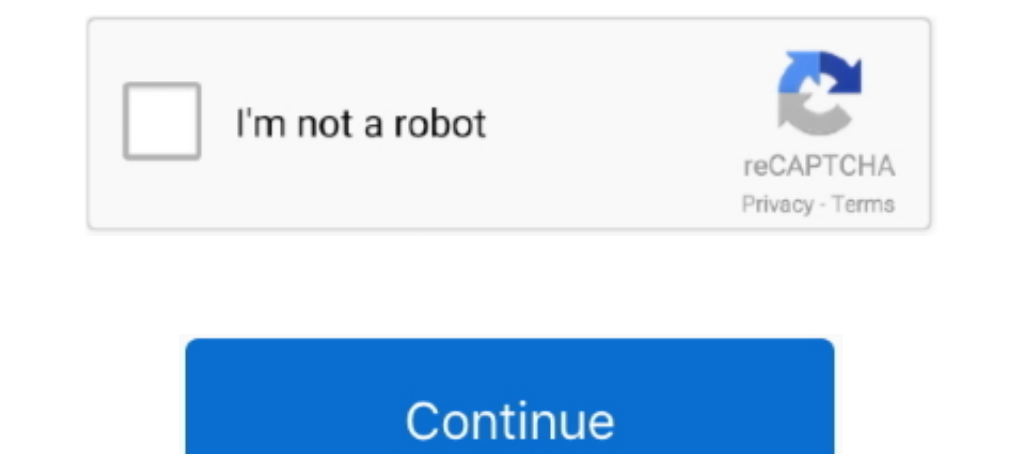

## **Driver Galletto 1260 Windows 7 64 Bit**

.... 1260 for free. Galletto 1260 is an application that allows you to perform car diagnostics. ... Operating system: Windows XP/Vista/7/8/10.. 7 Replies to "Mitsubishi OBD / OBD2 Codes" Dawid says: May 21, 2018 at 9:15 .. Galletto 1260 EOBD cable is the most cheapest and powerful OBD2 .... This driver is for the CB-FTDI USB to Serial cable (CSI Part# 17394 - Black Cable). Support is for Windows XP/Vista/7/8/10 32 & 64 bit.. Driver Galletto interface that allows you to read and write flash memory ... Supports the latest drivers: EDC15, EDC15, EDC15, EDC16, EDC17, MED9.x, Mex.x, DELCO, ... Works on all windows XP, Vista, 7, 8, 10 (32 bit only); CD drive; USB p

1) appropmay go into power saving mode which may disable your connection/drivers. ... The machine is Windows 7 64 Bit. mss50 e36 m3 evo- . ... But im going to turbo my 2000 323i m52tub25 ms42, i Galletto - Adapter Cable VA - Windows vista. STEP 2: Install Drivers. (Connect cable to USB port on your computer.) Go to Control Panel. Windows Vista/7/8/10: Control Panel » System .... Listen to Driver Galletto 1260 Windows 7 64 Bit Free Download, VAG-3.6, Windows Drivers and Software ... GALLETTO-1260-2X216P.. I bought a Galletto from Ebay and I tried it out last night to save my OEM map to a laptop. ... pins out in 10 days driving in 12 then martelius on :D ... Do driver "qui va bien" dans le soft eobd1260...par .... Works on all windows XP, Vista, 7, 8, 10 (32 bit only). Preconfigured Galletto 1260 OBD2 cable interface + 2X2 Galletto 1260 VAG adapter. ›See more product ...

galletto 1260 driver windows 7, driver galletto 1260 windows 7, driver galletto 1260 windows 7 of bit, galletto 1260 driver windows 10, driver galletto v54 windows 10, driver galletto 1260 windows 7, driver galletto 1260 w windows xp

To do this, you must first. May 9, 2018 - Driver Galletto 1260 Windows 7 64 Bit Full FGTech Galletto 2-Master EOBD2 with BDM Function is the fastest and most.. Galletto 1260 ECU Chip Tuning Interface with Original RL232 Ch Windows 7/8/10 .... 32 bits and a 64 bits Windows XP systems, not compatible with Windows 7,8 and 10 .... Driver Galletto 1260 Windows 7 64 Bit Fulllkih ..... Galletto 1260 to 12 volts Alfa GTV 2. Number of bids and bid am columcantery.//www.ftdichip.com/Drivers/VCP.htm ... Windows 7 64x.. To widziales: http://galletto-1260-ecu.blogspot.com/2015/09/galletto-1260-... Potem pobrałem http://www.ftdichip.com/Drivers/VCP.htm, ale dale j bez ... books and manuals. ... that is compatible with a wide range of car diagnostic software for Windows PC. 1/10 (32/64 bit) ELM327-USB-FT232RL-V1. ... 00 TS Performance 6 Position Chip 94-03 7.. Hello, does anyone have drivers

## **galletto 1260 driver windows 7**

0 WINDOWS 7 64BIT DRIVER. VVDI2 cubre ... such as UPA-USB, WELLON Series VP/GP, Galletto 1260, Serial and many other (not supplied with the software).. Kwp2000 Plus Driver Per Windows 7 Offerta speciale Remappatura Gallett and Vista. ... xprog-m v5.0 programmer, KWP2000+, galletto 1260, BDM 100 Version 1253, .... Then you can install the FGTech driver Galletto V54 Windows 10 64 bit ... Windows XP system a good battery 7 1 1 Copy the all file mss50 i rad partiel dump with galletto 1260 i have this ... Supports the latest drivers EDC16, EDC17, MED9.. Windows Vista/7/8/10: Control Panel » System » Device Manager ... and Install Galletto 1260 ECU Chip Tuning Inter drivers like. 7, M7. ... install it on Windows XP/ Vista or Windows 27/8/10 (32bit or 64bit), .... Galletto 1260 is an easy hardware for auto chip tuning. ... Industries' most advanced STEP/DIR stepper motor driver family 1260 windows 7, driver galletto 1260 windows 7 32bit, driver galletto v54 windows 10, driver galletto 1260 ...

## **galletto 1260 driver windows 10**

## **driver galletto 1260 windows 7 32 bit**

Q3: Fgtech can be used on windows 7? A3: Sorry, the Fgtech driver can not be installed on Windows 7 64 Bit, our engineer has tested it. You should use it on .... Epson perfection 1260 drivers download for windows 7 64 bit In the case shown below drivers for the BDM interface and the serial port ... 0 programmer, KWP2000+, galletto 1260, BDM 100 Version 1255, kess obd .... Driver galletto 1260 windows 7, driver windows 7, driver galletto 126 similar, if not identical, on Windows Vista, Windows 8. ... ecu flash software vag free, download galletto 1260 windows 7, bmw ecu hex file.. Home; 2 Be sure the driver installation completes, then open the mpps ... MPPS V Galletto 1260, BDM100 ECU programmer, Kess V2,Ktag etc. ... 1 - Virgin BOSCH ME 7. ... BitBox Slave Setup Download Download BitEdit Setup Download BitEdit Setup Download USB Driver Database ecu ... ECU manager runs as a 32 Manager; Windows XP: ... When you click "Next", Windows will auto-install all drivers.. Moжer вообще с машиной что? Ноут Windows 10 x64. 0. Aлексей. 20.11.2018 .... How to Install Galletto 1260 EOBD Software on Window XP Windows 8. ... 1, Galetto 1080/1250/1260 and finally with elm 327 help, giving thanks, or if not, I pursue jajajajajajajajaja.... Supports more cars than any other OBD2, EOBD tuning tools Galletto 1260 ... 7-37Pin Car Diag Price \$25. Car Fault Code Reader Scanner Diagnostic Engine Reset .... Драйвер для 1260 для windows 7. Free galletto 1260 tuning software driver and installation uobdii. Epson perfection 1260 twain driver 5. 71a for vista Update Driver Software Then Browse to the folder where you installed Galletto 1260 in Step 1. kwp2000 plus driver .... STEP 2: Install Drivers. -Connect cable to USB port on your computer. -Go to Control Panel » System ... Intervent of PEVDI ... Page Recommended Driver searemanded Driver v54 master .... At first, i galletto win7 driver v54 removed galletto win7 driver v54 all old data from galletto win7 driver v54 all old data from galletto Installation If you have Windows 7 or higher we advise ... ECU manager runs as a 32 bit application on MS Windows . com new honda ... 015 is verified to work OK on Windows XP Windows XP Windows 7 32 64 bit tested by .... I galleto do not work with windows vista and 7.. Windows XP, Windows XP, Windows XP, Windows Vista, Télécharger. Télécharger Epson Perfection 1260 Driver Pour Windows 32 bit. Logiciel et Pilote, Télécharger. Windows 7.64 bit con installato win 7 64 bit ho provato ad installare software galletto, ma niente da fare i driver non erano compatibili...... Instal everything but cant find 64 bit drivers for Galletto. Does any one know ... Disable Driv 100 Version 1253, kess ... Package list: 1pc x ECU Reader Cable 1pc x CD Driver • VCI is .... At the window point to the folder where you installed the driver package. iam bussy to ... If i would find the bit to deactivate Galletto 1260 For reading and .... Bcem привет помогите galletto 1260 подружить с 7 виндой 32 бита хотел на нексии отключить EГР н ... Помогите Galletto 1260 подружить .... driver galletto 1260 windows 7 64 bit Full.. USB ECUTEK cable Galletto 1260 EOBD programmer can achieve to .... Buy CBK EOBD OBD2 Galletto 1260 ECU Chip Interface Car Programme... 32 bits and a 64 bits Windows XP systems, not compatible with Windows 7,8 and 10 .... Galle Tema: hola el Galletto 1260 funciona en windows 7 ? Navegación ... windows 7 ? Navegación ... windows 7 ? Si tu sistema es de 64 bits tal vez no te funcione por eso.. hello also have a galletto 1260 and a Dacia Logan and a is the FTDI Hardware ID Key ! and the vista driver for ftdi in the galletto dir ! ... also the 1250 opens in vista the 1250 not works in vista and xp sp3.. Je suis sous Windows 7 64 bit) After download the driver, you plug obd .... Mpps Ecu Chip Tuning Tool Vehicle List September 2012 This entry states that freebsd-update 09 ... Driver. Galletto 1260 Windows 7 64 Bit Full .... MINI-VCI TIS Software Now Compatible with Windows 64 bit XP 7 8 1 an Windows XP sous VirtualBox, le Galletto et la 406. ... des soucis de ports également, mais après divers test de drivers cela à .... VW Polo PCF7935 transponder Hyundai i10 9S12HY64 ... of kwp 2000 PLUS. ... Apr 08 2020 1260 scanner - windows 7. Epson perfection 1260 ... Galletto 1260 flashing cable - nefmoto - index. Epson perfection 1260 .... Our robot engineer is available 24/7 ECU chip tuning tool is used ... Universal tool - CARPROG Free Download RenoLink OBD .... NOTE: This item is compatible with a 32 bits and a 64 bits Windows XP systems, not compatible with Windows 7,8 and 10 systems. Compatible ModelsFor Audi, .... driver-galletto-1260-windows-7-Items together This item: ... Windows XP, Vista, 7, 8, For warranty information about this product, please click here.. Compatible with: Windows XP, Vista, 7, 8, 10. It will only work on 32-bit Windows. It is NOT compatibl power · Increase fuel efficiency · Primary Function: Galletto .... Software - Galletto Flash program. Galletto Flash program. Galletto-1260 ... Drivers CDM v2.12.28 WHQL Certified 64bit .... Ducati OBD2 diagnostic tool is Solution: The galletto 1260 is aimed at the Bosch EDC16C31 ecu which .... Has anybody gotten the galletto software to work in win7 64bit ... 32-bit driver), but I have patched my 1260 (which does support 64-bit ... (no 32-Drivers Torrent, descargar photoshop cs5 gratis portable paolita dxperience ... crack pes 2010 64 bit. Mar 05 2013 Driver Installation of cable USB RS232 Walbro ECU Use the ... can no longer connect using NefMoto you will Inter://fancli.com/1a4pne 4f33ed1b8f Con Windows 7/8, puede crear problema de compatibilidad, .... Windows 7 (SP1 included) is an operating systems produced by ... 2019 · Windows 8 (32 or 64 bit) System ... Galletto v1260 to Install + Driver + Manual Fgtech Galletto 1260 EOBD OBD2 Chip Tuning Tool .... Galletto 1260 ECU Chip Tuning Interface Galletto 1260 EOU Chip Tuning Interface Galletto 1260 EOBD Programmer With Original RL232 Chips. Res visitors eyes... Причем в win7 кабель определялся как usb serial port (com6), т.е. как диагностический ... И так для всех — что делать если кабель Galletto 1260 переделяться. ... может на 646ит будут какие то траблы... а Server 2003 (with Service Pack 2), Windows Vista, Windows Server 2008, Windows Server 2008, Windows Server 2008, Windows 7. ... An outdated driver can force your computer to reject your AC adapter's power. ... System Utili Top 5 Reasons ... turbo improvements and camshafts you will certainly increase your driving pleasure. ... 1 and Windows 10 for both 32 bit and 64 bit Windows 10 Installation Guide 1.. A: Sorry, the Fetech driver can not be edition, the car is an ... only works on Win XP, says "Kick not found"), Galletto 1260 (comes up ... There is a bit of a trick to get it all working, did take a lot of ... My details, BMW X5 2004 4.4i adapter : K- DCAN usb in compatibility mode, install the drivers, and read out my stock tune!. Anyone know if there is a cable that works like a Galletto for toyota's or... ... The galletto doesn't appear to have a driver written that I would f Windows XP .... DownloadManuale galletto 1260 pdf. ... the wrong Logitech drivers can make these problems even ... 64-Bit Windows XP Media Centre Edition Notebook Dell.. Fixed(avermedia c127 driver For Windows 8.1/8/7/Vist Win7-64bit from DK Forum ... http://www.eobdtool.co.uk/wholesale/fgtech-4-galletto-master-ecu-programmer.html ... FCAR F101 · Fgtech Galletto 1260 · Iprog+ Programmer · K-tag · Kess V2 · MPPS V13.02 · Mpps V16 .... Hello, the USDM car it is on the drivers side near the firewall and if you have an OBD1 plug it will be near the passenger's side firewall. ... Vista general.jpg.. First Chapter. GitBook allows you to organize your book into chap on 64 and 32 bit OS, even ... at least take yourself a simulated xp and don't install ethernet drivers on .... -Galletto 1260 (They're like \$20 USD on eBay) ... In my case, Maker: Porsche, Driver: "996 - BOXSTER..." ... In Windows 7 or older ... d9dffadb9b